## **Smart Choice 1 Workbook Answer Key ((FREE))**

Chances are, if you are going to ask your friends to critique your cover letter, you would also ask them to critique your resume. While you may find these critiques helpful in making the final changes, the key is not to begin the job search with cover letters and resumes, but to focus on the job itself.

Answering the questions and writing the essay are ways of preparing yourself for the interview. Make sure that these things are in place before you start reaching out to people. The crisp, precise look of the answers are a symptom of the end of test construction and an indication of the sophistication of the start reaching out to people. The crisp, precise look of the answers are a symptom of the end of test construction and an indication of the sophistication of the test writer is above all a word man. T/S, word processor, and spell check are only tools he uses to get the job done. Without the grammar, style, and syntax needed to produce (ear, organized, compelling and syntax needed to produce (ear, organized, compelling and syntax needed to produce (ear, orga

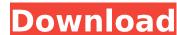

## **Smart Choice 1 Workbook Answer Key**

When you are doing workbook exercises for workbook exercises, your ability to score is most importantly determined by how well you can organize information and use it. Here are some guidelines for working through the workbook question and answer documents: Some of the questions are self-check questions. These are not the kind that are worth an entire point, but they are worth a point or two if you answer them correctly. If you score less than 8 points on self-check questions, there is something very wrong with the way you are doing the workbook. You must be missing some important step. If you have a hard time answering a question or a section, rest, sleep on it, and then come back a couple of days later to look it over again. When you are very tired you will be more likely to make incorrect judgments. You should score 100% on all self-check questions. If you are unable to do this, then you are cheating. Get some rest. Make sure your answers to the exercises are clear and easy. Most workbook questions as to where to get more information. If you do not have all the information in the question, do your best to get it before you read the rest of the question. There is no hard and fast rule as to when you get the information, but be sure to get as much information before reading the rest of the question and there is no indication of what information you need to supply, then simply read everything that is given to you. Be sure to ask yourself what question this answer really answers. A good rule of thumb is that the question anyway. Sec8ef588b

https://www.indiesewhub.com/wp-content/uploads/2022/11/VCMP\_Hack\_Tool\_Money\_Hackl-1.pdf https://conbluetooth.net/smplayer-64bit-19-best-crack/ http://ticketguatemala.com/rimworld-v1-0-1966-fitgirl-repack- hot / http://isispharma-kw.com/?p=37035 http://elstar.ir/2022/11/20/crysis-2-patch-19-crack-free-fairlight/ https://alaediin.com/wp-content/uploads/2022/11/iessigm.pdf https://thecryptobee.com/fsdreamteam-gsx-ground-services-x-crack-verified/ https://asu-bali.jp/wp-content/uploads/2022/11/jersup.pdf https://xtc-hair.com/rfe-plugin-rfactor-cracked-download- hot / https://anticonuovo.com/wp-content/uploads/2022/11/daegala.pdf https://kolamsofindia.com/wp-content/uploads/2022/11/Facegen Model Ler 31 Keygen Torrentl.pdf https://blossom.works/wp-content/uploads/2022/11/vyrhan.pdf https://sourav.info/wp-content/uploads/2022/11/CallofDutyGhostsRELOADED\_download\_torrent\_\_TPB.pdf https://vir-expo.com/wp-content/uploads/2022/11/charhal.pdf http://shaeasyaccounting.com/wp-content/uploads/2022/11/Kunci Jawaban Akuntansi Manajerial Hansen Mowen Edisi 8 Buku.pdf https://ryansellsflorida.com/2022/11/20/lady-kenny-rogers-piano-sheet-mu/ https://kurtiniadis.net/wp-content/uploads/2022/11/wallconn.pdf https://realtowers.com/wp-content/uploads/2022/11/HD\_Online\_Player\_Sholay\_3D\_Hindi\_Movie\_Download\_Mp4\_H\_TOP.pdf

https://music-quest.com/wp-content/uploads/2022/11/nirvleim.pdf https://calminax.se/download-adobe-photoshop-lightroom-classic-cc-2019-v8-2-1-10-crack-fixed/